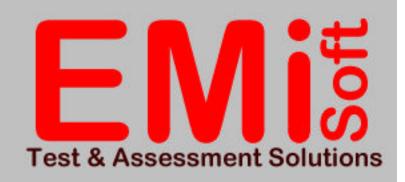

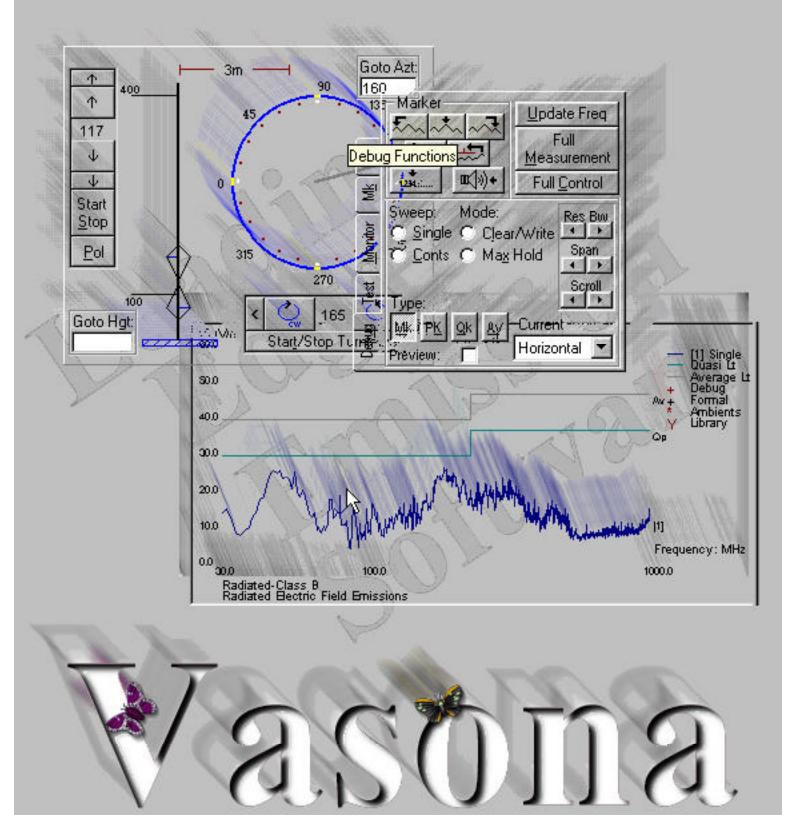

# What is VASONA™?

Vasona<sup>™</sup> is a comprehensive EMC emission measurement software package. It combines EMiSoft's many years of EMC consultancy and software experience with leading manufacturers of EMC assessment equipment. The result is an easy to use package for EMC assessment at all stages of product development to ensure compliance is simply achieved.

The systems can be based around leading edge spectrum analysers from world-renowned manufacturers such as HP, Rohde Schwarz... couple these with turntables, towers from EMC Test Systems, Sonul Sciences... and transducers from Chase, HP, Schaffner, Rohde & Schwarz, EMC Test Systems... together we can provide leading edge test solutions.

But of course, the ease and convenience of using any automatic measurement system is dependent on the associated software; and this is the real strength of Vasona<sup>™</sup>. Born of many years of software development on applications such as <u>EMiScan<sup>™</sup></u>, <u>EMiSweep<sup>™</sup></u>, <u>DataCAP<sup>™</sup></u>... and from the frustrations of using other software based systems, coupled with a clear precise understanding of the assessment process. It incorporates many easy to use functions designed to speed your product to compliance. Its operation is intuitive, allowing the user to make valued measurements from the bench to full compliance assessment.

## **EMC Emission Measurement Software**

Vasona<sup>™</sup> is supplied on CD and is a fully functional Windows<sup>™</sup> application. It is also available as a download from EMiSoft's Web Site [<u>http://www.emisoft.co.uk</u>]. Within a single software package, it covers all major EMC emission measurements required by worldwide EMC regulations and some customer specific requirements. <u>Europe, Canada, USA, Australia, Korea, China, New Zealand</u>, Russia, Hungary, South Africa... to name but a few! impose EMC assessment on many different types of equipment. In addition Tellcordia/Bellcore and other organisations impose severe EMC assessments on products to be used in the telecommunications arena!

The software allows, Laboratories, Manufacturers and Consultants to perform all types of EMC measurements quickly and effectively, this includes basic preliminary testing... to full-blown conformance analysis including the control of towers/turntables and other associated equipment. All testing can be controlled from one neat software package!

The software has been developed to control the assessment environment so the users can concentrate on the test results and it does the rest. These features include; graphical templates, defined storage areas, simple file structure, automatic filename generation and storage, complete manual/automatic instrument control... and many more!

## **Measurement Techniques**

Different assessments require alternative approaches, Vasona<sup>™</sup> provides many different ways to solve the measurement problems you face. For example, many users spend 4 to 5 hours fully assessing the range 30MHz–1GHz. Applying this same methodology to the range 1GHz-10GHz [as required by FCC and GR1089] an additional 5 days testing is needed. This is not a viable solution!

Vasona<sup>™</sup>, cleverly uses the spectrum analyser, coupled with flexible signal analysis, allowing the user to complete the task efficiently in less than a few hours!

### Simply, Vasona™ can automate the entire process or allow any amount of manual control providing drastic reductions in assessment times!

| Sweep Details Tower/Turntable Final Test VasCode Conducted Analyser Plot Information Misc |                 |                                  |
|-------------------------------------------------------------------------------------------|-----------------|----------------------------------|
| Tower: Control                                                                            | Table: Control  | Capture Data                     |
| Movement: Fixed                                                                           | Movement: Fixed | C During Movement                |
| From: To: Step:                                                                           | From: To: Step: | <ul> <li>At each step</li> </ul> |
|                                                                                           |                 | O Manual Intervention            |
| Complete Operation<br>First: C Tower<br>C Turntable                                       |                 | 400Hgt                           |
| – Polarity Control                                                                        |                 | Azt: 360                         |
| <ul> <li>Horizontal</li> </ul>                                                            |                 |                                  |
| C Vertical                                                                                |                 |                                  |
| Movement: Fixed                                                                           |                 | 270                              |

"control of tower/turntable during preview/debug mode; to see what will happen during the process, click on the 'Start Demo' button"

Note: capture data mode allows profiles to be stored at each turntable position or during actual rotation, this allows data to be captured through 360° whilst scanning the entire frequency range – obtaining an awesome emission profile!

Vasona is just simply an effective measurement tool providing all the functions needed to meet your EMC Emission measurement needs!

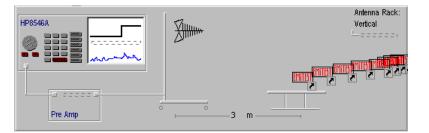

"simple "Drag 'n' Drop" functions allow selections of transducers, analysers, cables..."

#### Access to Data

Simultaneous access to both graphical and tabular data enables quick assessment of test results.

Tabular data contains all key information about individually measured signals, they are sorted into logical categories, helping to keep track of test results, including;

"Debug, Formal, Ambient , Ambient Library Types"

Graphical data allowing full view of emission profiles, which is essential to establish compliance over a large frequency range. Controls include measure at marker functions, zoom, add marker to debug list, complex marker functions... basically anything to prove the emission profiles have been adequately assessed.

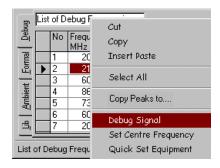

"allowing quick debugging of a given signal"

you to see if an ambient signature is present!] .....

### Ambients ? These can be a real problem! Vasona™ provides many

functions to help you combat and overcome the difficulties, these range from an ambient library, separate recording of ambient signals, graphically output of maximised data [enabling

...to full control of the spectrum analyser functions

sed. "all available fr

#### **Graphical Templates**

Graphical templates provide an advanced setup tool to manipulation test configurations, ensuring all elements are available and utilized during assessment!

Each test has its own unique equipment requirements, turntables, pre-amplifiers, LISNs... the list goes on. These templates allow simple selection and manipulation to cover your testing needs.

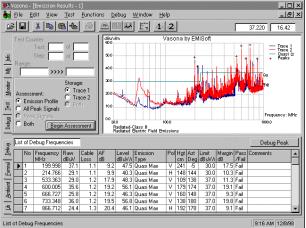

"all available from one screen"

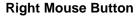

The use of the right mouse button is key to effective use of the Vasona<sup>™</sup>, providing quick access to all relevant functions!

Simply move the mouse over an object, right mouse button click and all relevant functions are available at the touch of a button!

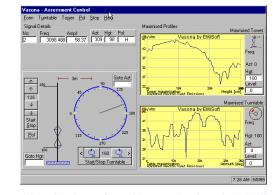

### Vasona<sup>™</sup> gives you the flexibility to perform measurements efficiently and accurately!

during analysis! These include simple demodulation of the carrier, fine adjustments in bandwidth selection, recording that an emission has been partially masked by an ambient signal...

"graphical tower/turntable control and manipulation!"

Now you know all about Vasona<sup>™</sup>, download a demo version of the software package NOW! Simply go to our web site <u>http://www.emisoft.co.uk</u> and you will soon see first hand this awesome package!

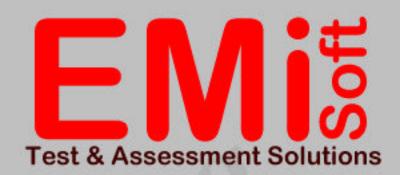

# Supported/Recommended Equipment

for a more up to date list check out our web site!

Hewlett Packard HP8546; HP8542; HP8593EM; HP8563E... Pulse Limiters, Pre-Amplifiers

> Rohde Schwarz ESMI, LISNs, TLISNs

> > Fischer LISNs, CDNs

Chase/Schaffner Bilog Antenna

EMC Test Systems Turntables, Towers, Current Probes, LISNs, Antennas

> Sunol Sciences Turntables, Towers

Schwarzbeck Antennas, Absorbing Clamps.

# Contacting EMiSoft

Web Page: http://www.emisoft.co.uk Email: support@emisoft.co.uk UK Tel: +44 248 188244 UK Fax: +44 1793 522214 US Tel: +1 408 356 1980 US Fax: +1 408 356 1980

# Test Capabilities

Radiated Electric Field Emissions Power Line Conducted Emissions Radiated Magnetic Field Emissions Signal Line Emissions

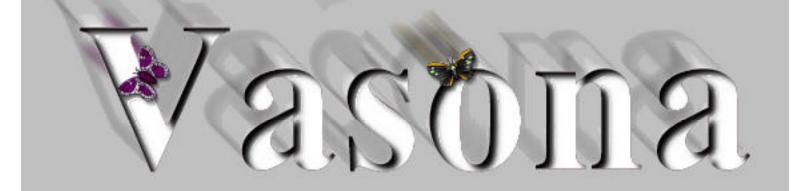